BỘ CÔNG THƯƠNG **TRƯỜNG ĐẠI HỌC SAO ĐỎ \*\*\*\*\*\*\***

# **ĐỀ CƯƠNG CHI TIẾT HỌC PHẦN HỆ ĐIỀU HÀNH LINUX**

**Số tín chỉ: 3 Trình độ đào tạo: Đại học Ngành đâò tạo: Công nghệ thông tin**

0 **Năm 2018**

#### **ĐỀ CƯƠNG CHI TIẾT HỌC PHẦN Trình độ đào tạo: Đại học Ngành đào tạo: Công nghệ thông tin**

- **1. Tên học phần:** Hệ điều hành Linux
- **2. Mã học phần:** TIN 342
- **3. Số tín chỉ:** 3 (2, 1)
- **4. Trình độ cho sinh viên:** Năm thứ ba

#### **5. Phân bổ thời gian:**

- Lên lớp: 30 tiết lý thuyết, 30 tiết thực hành
- $-$  Tư học: 90 giờ

#### **6. Điều kiện tiên quyết:** Không

#### **7. Giảng viên:**

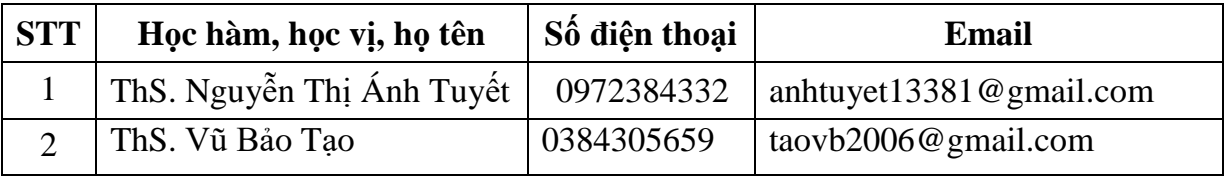

#### **8. Mô tả nội dung của học phần:**

Học phần trình bày khái lược về hệ điều hành mã nguồn mở, những lợi ích của việc sử dụng phần mềm nguồn mở; mô hình phát triển phần mềm mã nguồn mở. Thông qua học phần nắm bắt và củng cổ các kiến thức về nguyên lý hoạt động, cách hệ thống giao tiếp người dùng, các vấn đề quản trị tài nguyên hệ thống, cách thức lập trình Shell trên hệ điều hành Linux. Rèn khả năng thích ứng với sự thay đổi của công nghệ mạng máy tính nói riêng và các công nghệ khác nói chung.

#### **9. Mục tiêu và chuẩn đầu ra học phần:**

#### *9.1. Mục tiêu*

*-* Mục tiêu học phần thỏa mãn mục tiêu của chương trình đào tạo:

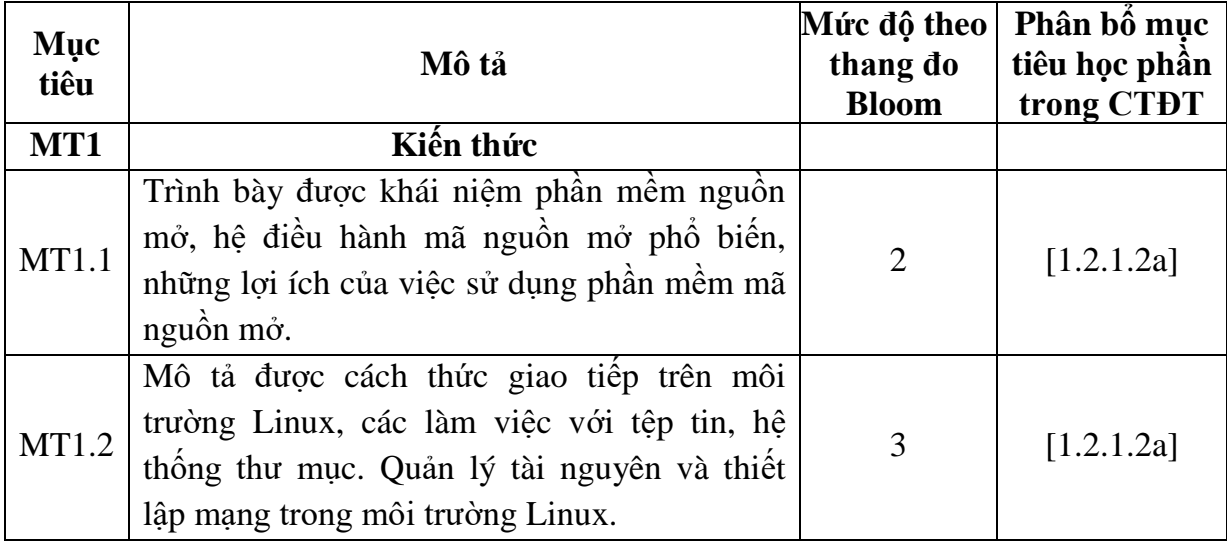

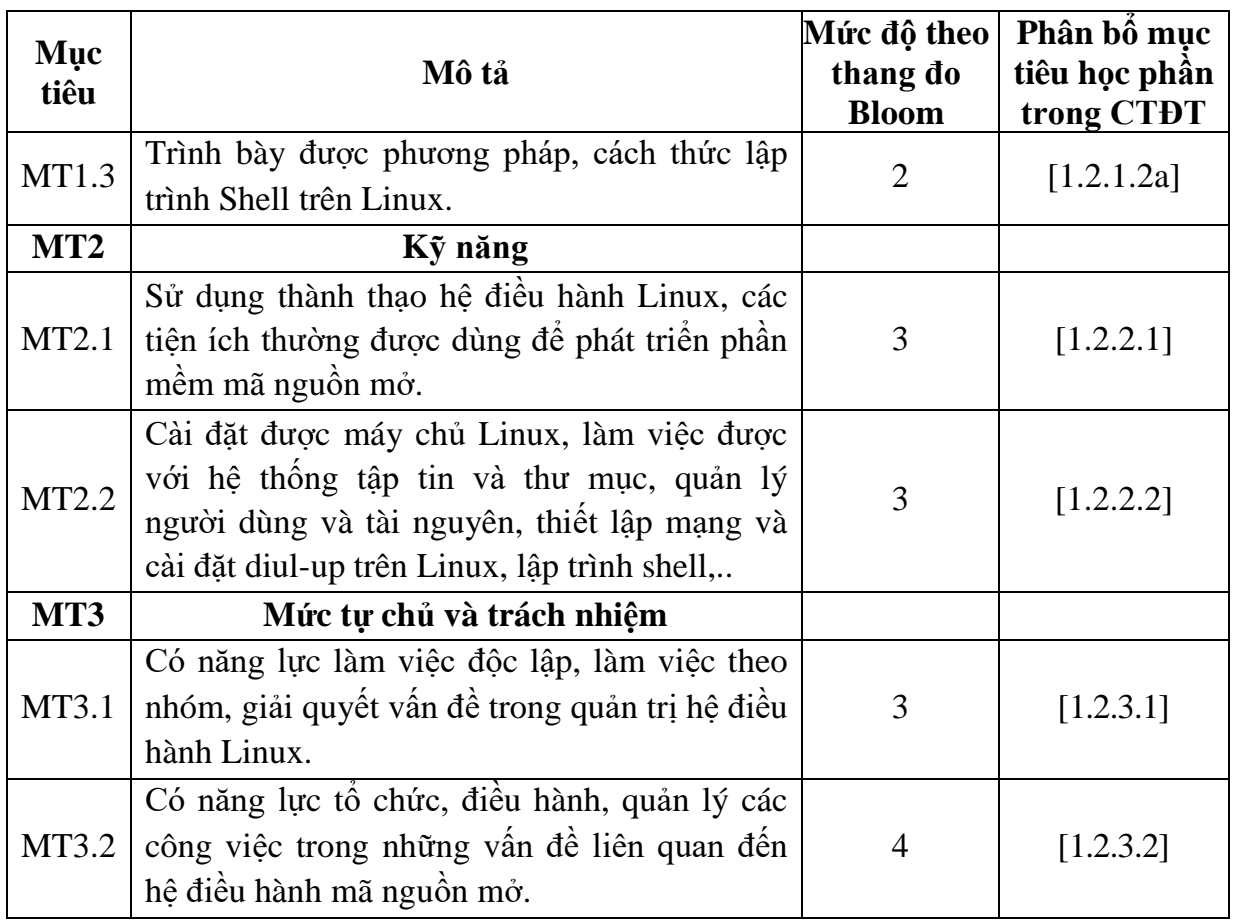

### *9.2. Chuẩn đầu ra*

- Sự phù hợp của chuẩn đầu ra học phần với chuẩn đầu ra của chương trình đào tạo:

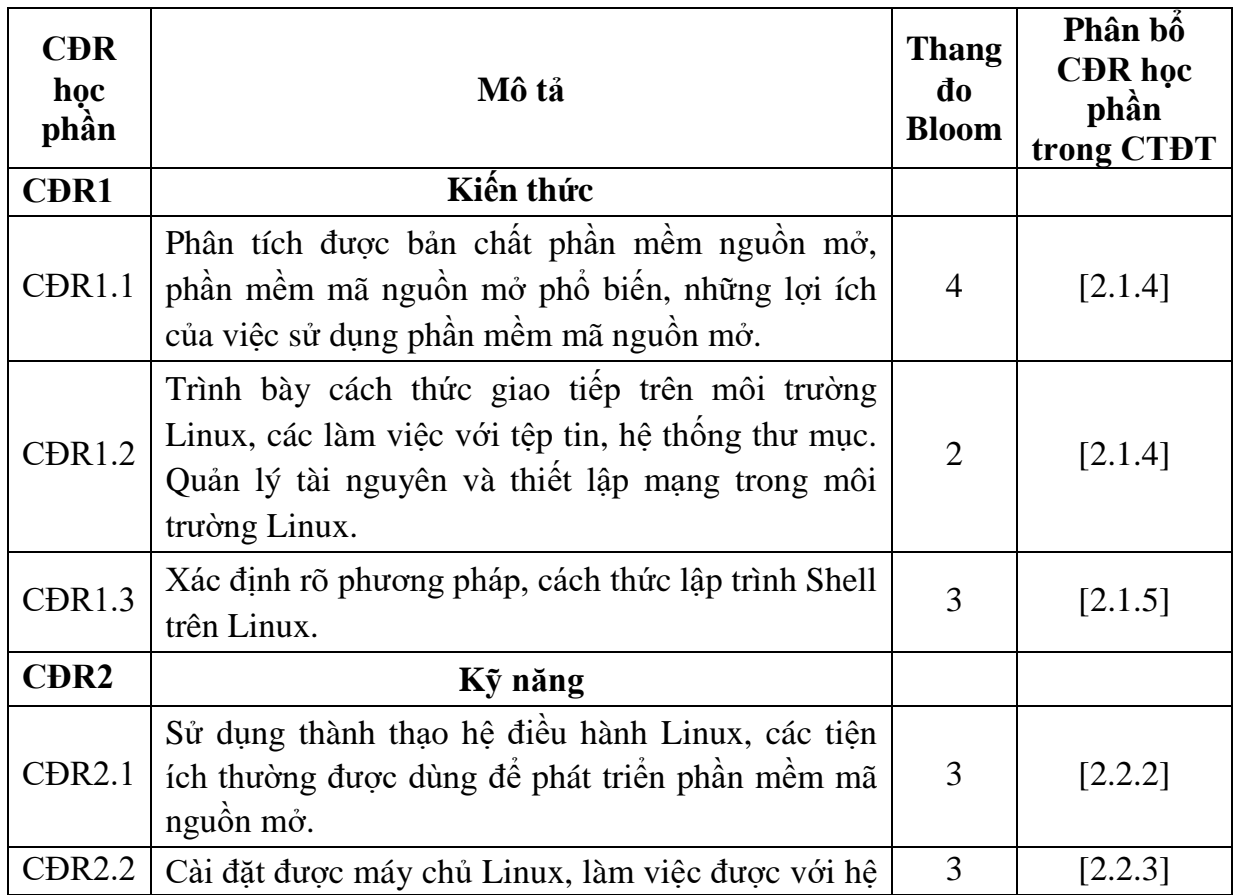

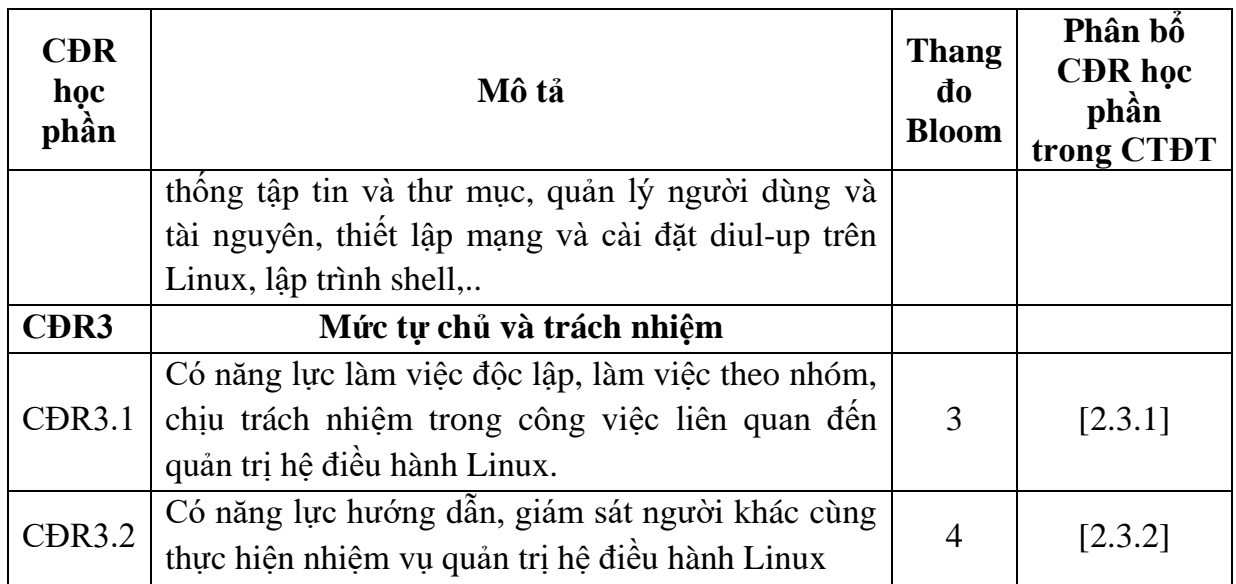

## **10. Ma trận liên kết nội dung với chuẩn đầu ra học phần:**

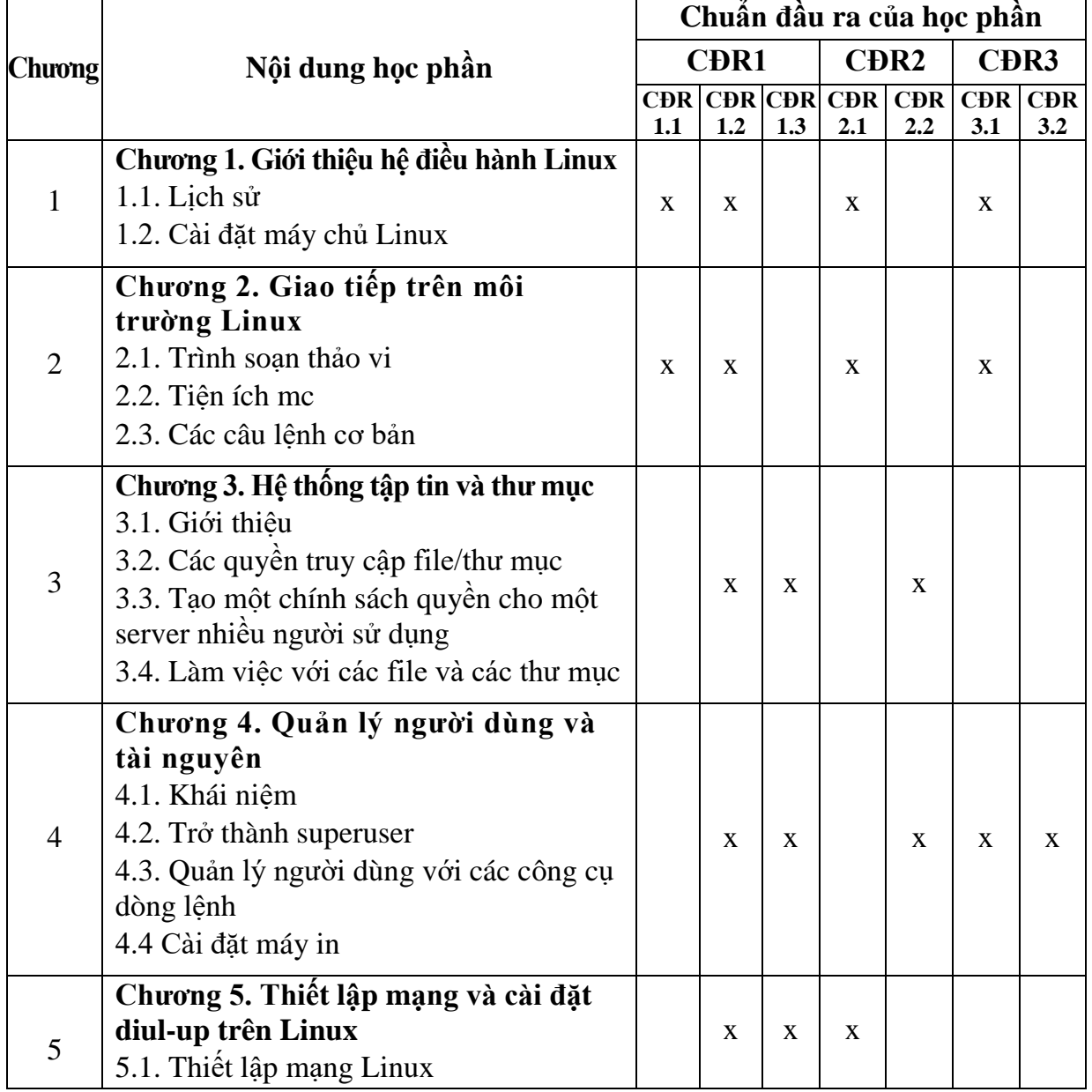

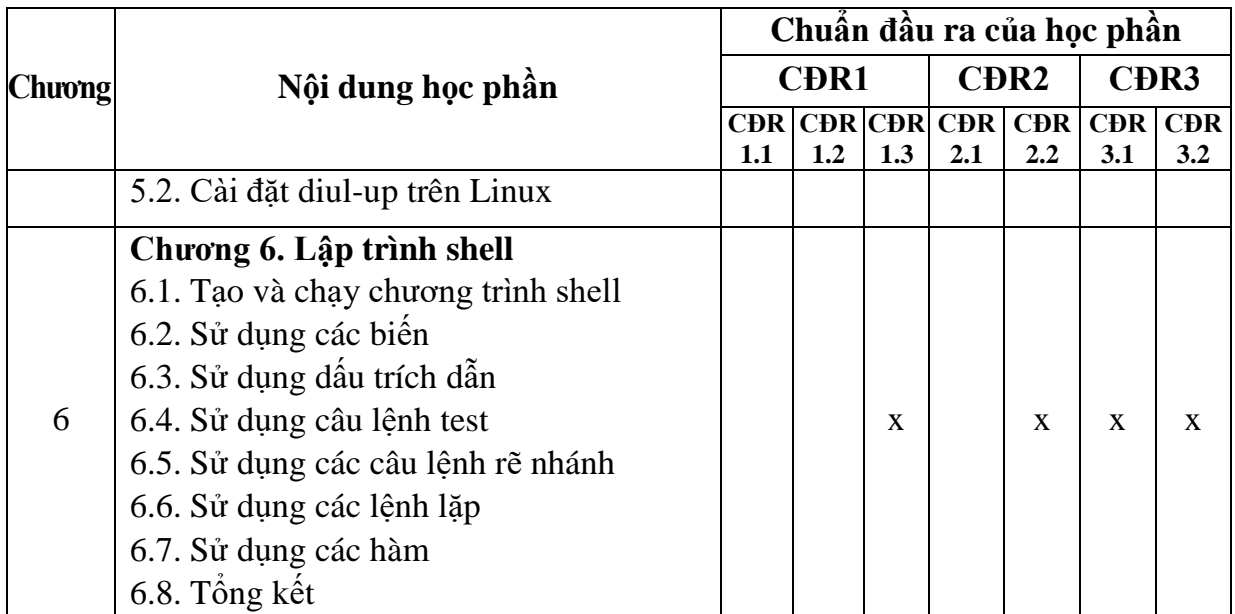

#### **11. Đánh giá học phần**

### *11.1. Kiểm tra và đánh giá trình độ*

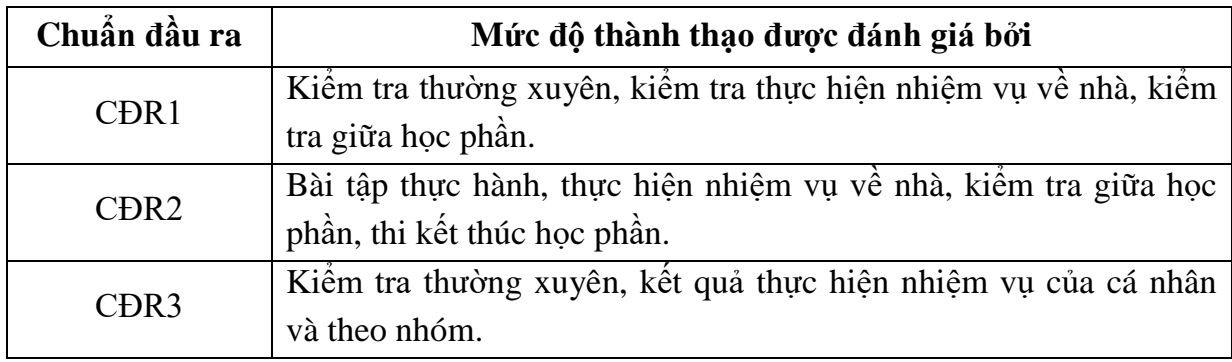

*11.2. Cách tính điểm học phần:* Tính theo thang điểm 10 sau đó chuyển thành thang điểm chữ và thang điểm 4.

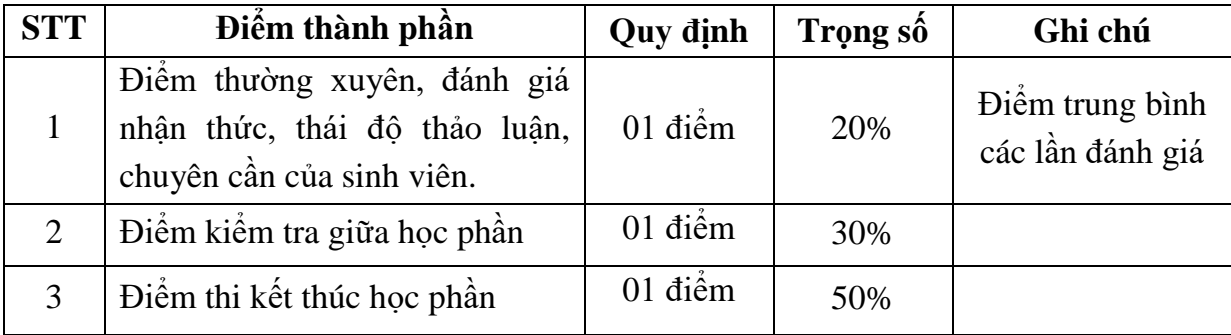

#### *11.3. Phương pháp đánh giá*

- Đánh giá chuyên cần: Vấn đáp, tỷ lệ hiện diện trên lớp, làm bài tập, thực hiện nhiệm vụ về nhà.

- Kiểm tra giữa học phần: Tự luận (90 phút).

- Thi kết thúc học phần: Tự luận (90 phút).

#### **12. Phương pháp dạy học**

- Lý thuyết: Thuyết trình, thảo luận nhóm, trực quan, đàm thoại, nêu vấn đề.
- Thực hành: Hướng dẫn, làm mẫu.

#### **13. Yêu cầu học phần**

- Yêu cầu về thái độ học tập, chuyên cần: Hoàn thành bài tập và nhiệm vụ giảng viên giao, tham dự ít nhất 80% thời lượng học phần; ghi chép và tích cực thảo luận, xây dựng bài trên lớp.

- Yêu cầu về nghiên cứu tài liệu: Nghiên cứu tài liệu trước khi đến lớp, đọc thêm các tài liệu liên quan được giảng viên giới thiệu.

- Yêu cầu về kiểm tra giữa học phần và thi kết thúc học phần: Sinh viên thực hiện theo quy chế.

#### **14. Tài liệu phục vụ học phần**

**-** *Tài liệu bắt buộc:*

[1]- Trường Đại học Sao Đỏ (2018), *Giáo trình Hệ điều hành Linux.*

#### *- Tài liệu tham khảo:*

[2]- Hà Quang Thụy, Nguyễn Trí Thành (2004), *Hệ điều hành Unix – Linux*, trường Đại học công nghệ - ĐHQG Hà Nội.

[3]- Trường Cao đẳng nghề Đăk Lăk (2014), *Giáo trình Hệ điều hành Linux.*

[4]. Nguyễn Tấn Khôi (2004), *Các bài thực hành Linux*, Đại học Bách khoa Đà Nẵng.

#### **TT Nội dung**  $\begin{bmatrix} L \circ \mathbf{I} \\ \mathbf{I} \end{bmatrix}$ **thuyết Thực hành Tài liệu đọc trước Nhiệm vụ của sinh viên** 1 **Chương 1. Giới thiệu hệ điều hành Linux Mục tiêu chương**: - Trình bày lịch sử phát triển và các bước tiến hành cài đặt hệ điều hành Linux **Nội dung cụ thể**: 1.1. Lịch sử 1.2. Cài đặt máy chủ Linux Bài thực hành số 01  $2 \mid 2$ *[1] [3]* - Nghiên cứu mục tiêu, chương trình, kế hoạch dạy học môn học. - Chuẩn bị các học liệu và phương tiện học tập cần thiết. - Nghiên cứu tài liệu *[1]* - chương 1 mục 1.1, 1.2. - Đọc tài liệu tham khảo *[3]* – Chương 2. - Làm bài thực hành số 01. 2 **Chương 2. Giao tiếp trên môi trường Linux Mục tiêu chương**: - Trình bày các lệnh trong chế độ dòng lệnh của trình soạn thảo vi, ứng dụng của tiện ích mc và các câu lệnh cơ bản trên Linux **Nội dung cụ thể**: 2.1. Trình soạn thảo vi 2.2. Tiện ích mc Bài thực hành số 02 2 2 *[1] [2] [4]* - Nghiên cứu tài liệu *[1]*- chương 2 mục 2.1, 2.2. - Đọc tài liệu tham khảo *[2] –* Chương 2. *[4]* – Bài 5. - Làm bài thực hành số 02.

#### **15. Nội dung chi tiết học phần**

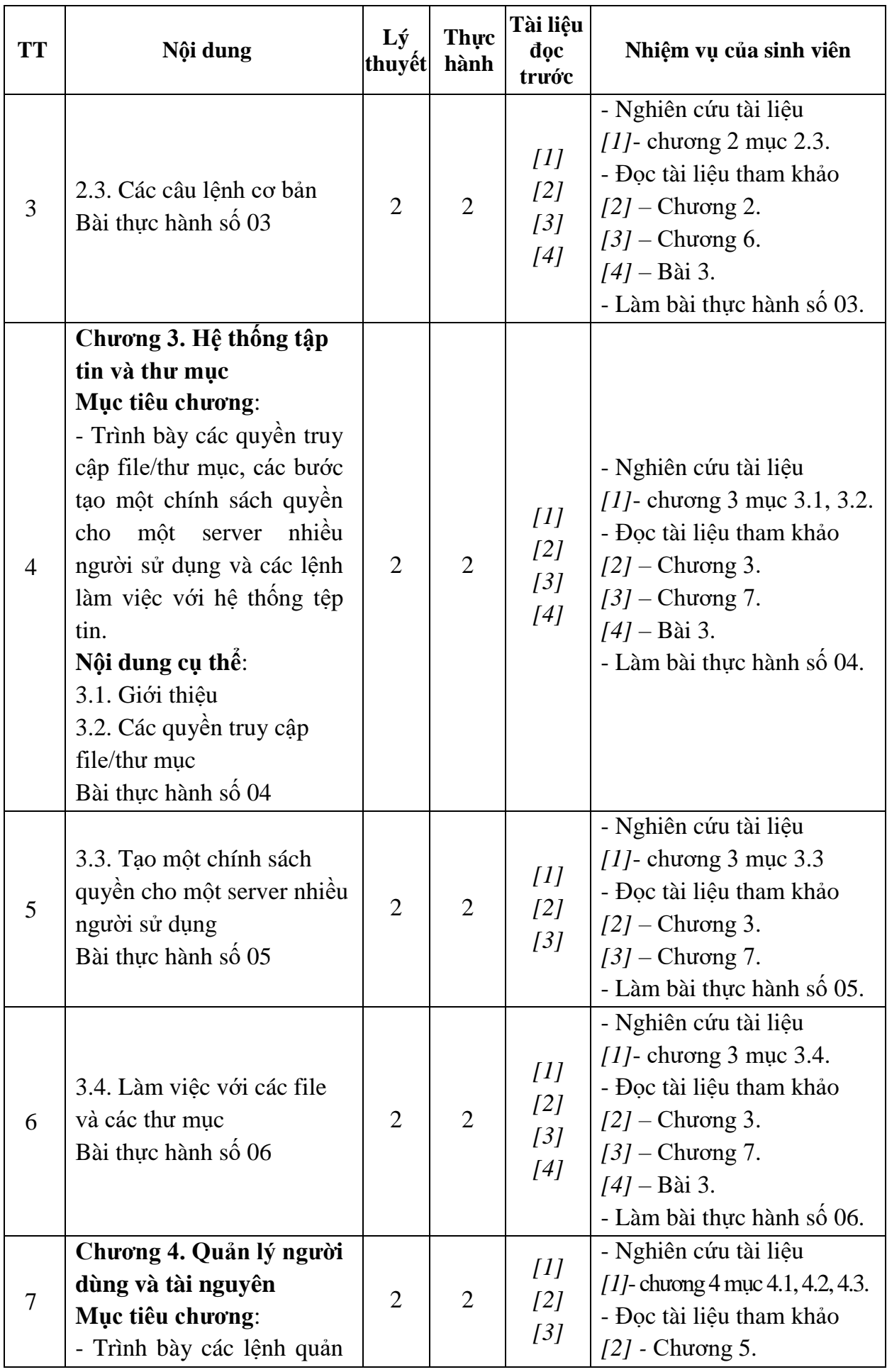

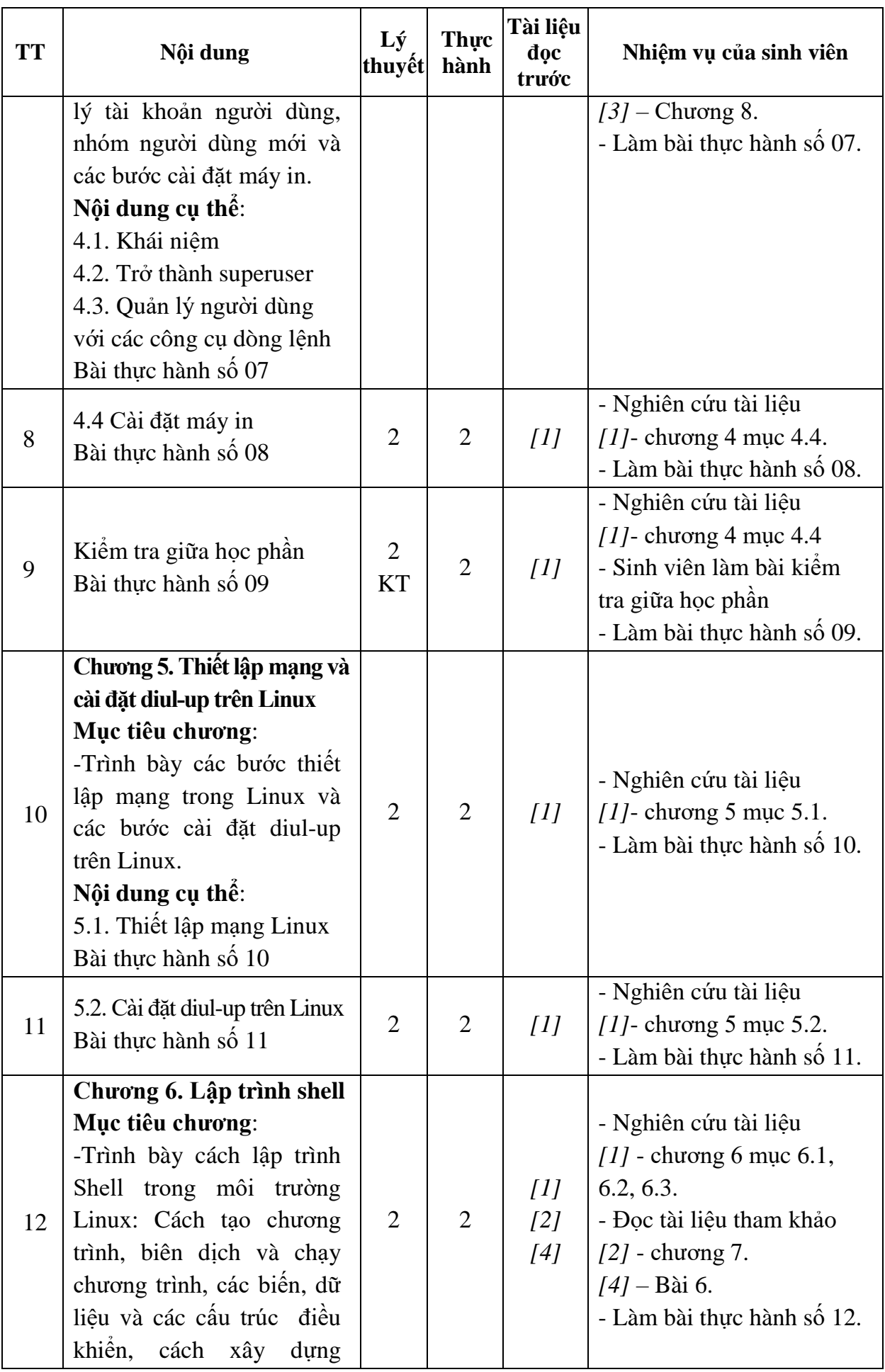

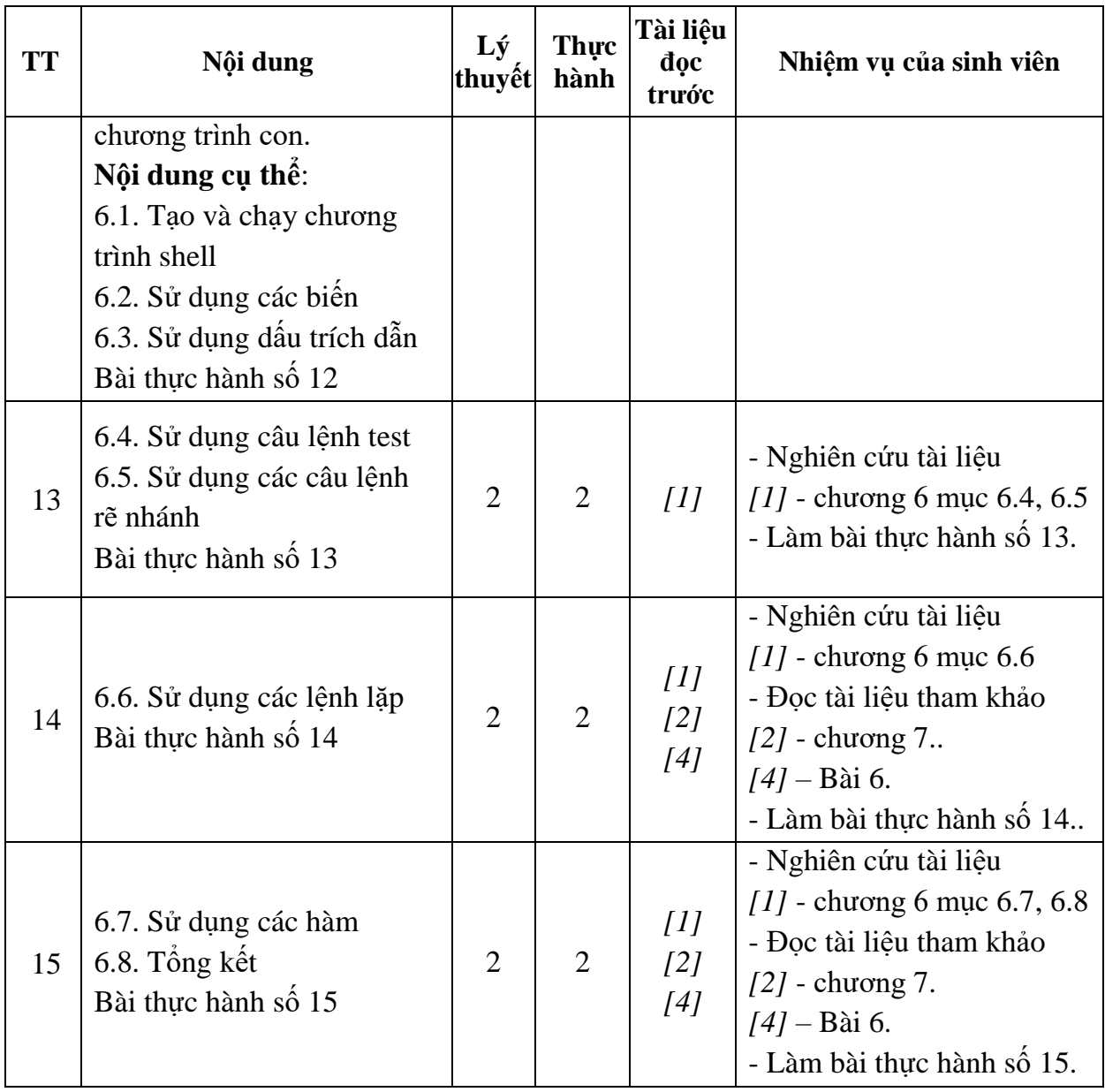

KT.HIỆU TRƯỞNG<br>**THỐ HI**ỆU TRƯỞNG **KT.TRƯỞNG KHOA PHÓ TRƯỞNG KHOA**  $\mathbf{g}$ 

TS Nguyễn Thị Kim Nguyên

**Trần Duy Khánh**

**Pham Văn ̣ Kiên**

**TRƯỞNG BỘMÔN**

*Hải Dương, ngày 14 tháng 08 năm 2018*

**TRUCNG DAI HOC SAO ĐỘ**